### **G05BZFP**

# **NAG Parallel Library Routine Document**

**Note:** before using this routine, please read the Users' Note for your implementation to check for implementation-dependent details. You are advised to enclose any calls to NAG Parallel Library routines between calls to Z01AAFP and Z01ABFP.

# **1 Description**

G05BZFP generates a vector of integer pseudo-random numbers of length  $n$  from a discrete uniform distribution over the closed interval  $[m_1, m_2]$ . The distribution for the random discrete variable I is given by

$$
P(I = i) = \frac{1}{m_2 - m_1 + 1}
$$
 if  $m_1 \le i \le m_2$ ,  

$$
P(I = i) = 0
$$
 otherwise.

A total of 273 statisticallyindependent generators are available; it is possible to select a particular generator and initialize the seeds for the generator bya preceding call to G05BBFP. If G05BBFP is not used, default values for the generator and the seeds are assumed.

The routine G05BZFP always generates exactly the same pseudo-random numbers as would  $n$  consecutive calls of G05AZFP.

# **2 Specification**

SUBROUTINE G05BZFP(M1, M2, N, I) INTEGER M1, M2, N, I(∗)

### **3Usage**

### **3.1 Definitions**

None.

### **3.2 Global and Local Arguments**

All arguments are local.

### **4 Arguments**

- 1: M1 INTEGER Local Input
- **2:**  $M2$  INTEGER Local Input

On entry: the end points  $m_1$  and  $m_2$  of the discrete distribution. It is not necessary to have  $M1 < M2$ .

**3:** N — INTEGER Local Input/Local Output

On entry: n, the number of pseudo-random numbers to be generated. If  $N < 1$ , no pseudo-random numbers are generated.

On exit: the actual number of pseudo-random numbers which were generated.

**4:** I(∗) — INTEGER array Local Output

On exit: the n pseudo-random numbers from the specified discrete uniform distribution.

### **5 Errors and Warnings**

None.

## **6 Further Comments**

Repeatable sequences of random numbers can be generated bycalling G05BBFP to set the seeds and generator number before calling G05BZFP.

G05BZFP maybe called without a prior call to G05AAFP.

### **6.1 Algorithmic Detail**

Each basic generator uses a Wichmann–Hill type generator (Wichmann and Hill [3]), which is a variant of a multiplicative congruential algorithm to produce real pseudo-random numbers  $u_k$  in the semi-open interval [0, 1]. See G05AAFP for further details. If  $m_1 < m_2$ , the routine computes the values  $i_k$  from the discrete distribution via  $i_k = m_1 + [(m_2 - m + 1)u_k]$  where [] denotes the integer part.

### **7 References**

- **[1]** Knuth D E (1981) The Art of Computer Programming (Volume 2) Addison–Wesley(2nd Edition)
- **[2]** Maclaren N M (1989) The generation of multiple independent sequences of pseudorandom numbers Appl. Statist. **38** 351–359
- **[3]** Wichmann B A and Hill I D (1982) AS183 An efficient and portable pseudo-random number generator Appl. Statist. **31** 188–190

# **8 Example**

This example generates a series of random numbers on each processor on a 2 by2 logical grid of processors. The routine G05BBFP is used to initialise the seeds and the generators.

### **8.1 Example Text**

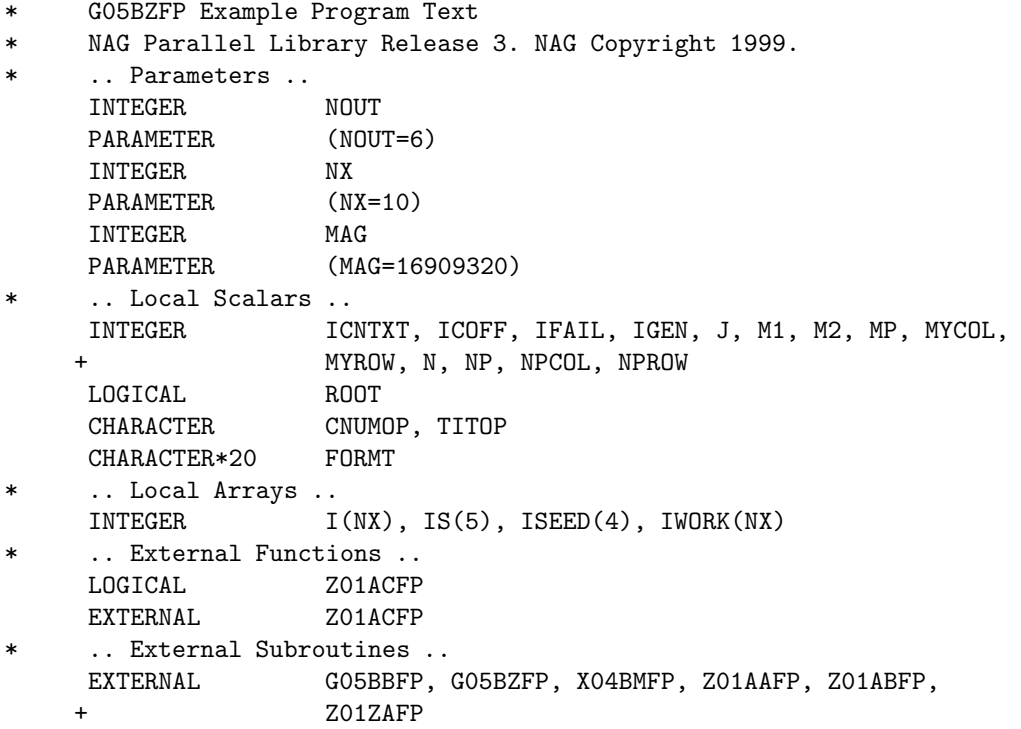

```
* .. Intrinsic Functions ..
     INTRINSIC MOD
* .. Executable Statements ..
     ROOT = Z01ACFP()
     IF (ROOT) THEN
        WRITE (NOUT,*) 'G05BZFP Example Program Results'
        WRITE (NOUT,*)
     END IF
*
     MP = 2NP = 2*
* Declare the processor grid
*
     IFAIL = 0CALL Z01AAFP(ICNTXT,MP,NP,IFAIL)
*
     Initialise the seeds and the generator
     CALL ZO1ZAFP(ICNTXT, NPROW, NPCOL, MYROW, MYCOL)
*
     Initialize the seeds and choose a generator number that depends
* on the processor position on the grid.
*
     ISEED(1) = 107*(150*MYROW+18*MYCOL) + 2727390
     ISEED(2) = 351*(170*MYROW+30*MYCOL) + 8836384
     ISEED(3) = 812*(139*MYROW+52*MYCOL) + 3646749
     ISEED(4) = 712*(169*MYROW+13*MYCOL) + 3266384
     IGEN = 2*NP*MYROW + MYCOL*3*MP
*
* Make sure that the seeds are within the maximum value MAG
*
     DO 40 J = 1, 420 IF (ISEED(J).GT.MAG) THEN
           ISEED(J) = ISEED(J)/2GO TO 20
        END IF
  40 CONTINUE
*
* Make sure that the generator is valid
*
     IGEN = MOD(IGEN, 273)*
* Print the seeds and the generator on each processor
*
     IS(1) = ISEED(1)IS(2) = ISEED(2)IS(3) = ISEED(3)IS(4) = ISEED(4)IS(5) = IGENIF (ROOT) THEN
        WRITE (NOUT,*)
        WRITE (NOUT,*) 'Seeds and the generator'
        WRITE (NOUT,*)
     END IF
     FORMT = 'I10'TITOR = 'Y'CNUMOP = 'X'ICOFF = 0
```

```
IFAIL = 0
     CALL X04BMFP(ICNTXT,NOUT,1,5,IS,1,FORMT,TITOP,CNUMOP,ICOFF,IWORK,
    + 1,IFAIL)
     CALL G05BBFP(ISEED,IGEN)
*
*
* Set the lower and upper limits of the distribution
* Set N (the number of random integers per processor)
*
     M1 = 1M2 = 49N = 6*
* Now fill the vectors with random integers
*
     CALL G05BZFP(M1,M2,N,I)
*
* Print the vectors on the root processor
*
     IF (ROOT) THEN
        WRITE (NOUT,*)
        WRITE (NOUT,*) 'Random integer numbers on each processor'
        WRITE (NOUT,*)
     END IF
     FORMT = '110'TITOR = 'Y'CNUMOP = 'X'ICOFF = 0IFAIL = 0
     CALL X04BMFP(ICNTXT,NOUT,1,N,I,1,FORMT,TITOP,CNUMOP,ICOFF,IWORK,1,
    + IFAIL)
     IFAIL = 0
     CALL Z01ABFP(ICNTXT,'N',IFAIL)
*
     STOP
*
     END
```
#### **8.2 Example Data**

None.

#### **8.3 Example Results**

```
G05BZFP Example Program Results
```
Seeds and the generator

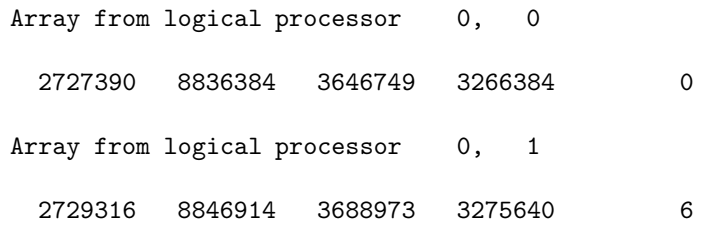

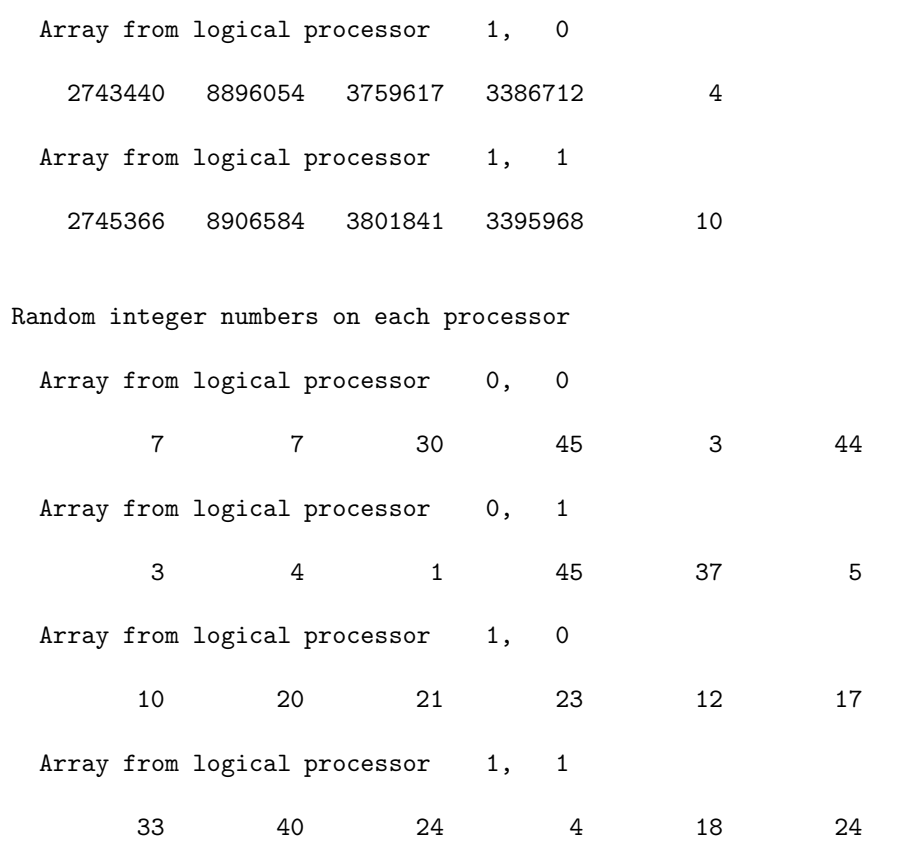